# **MOOVIC** Horaires et plan de la ligne 227 de bus

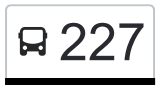

## 227 Clémenceau **227 Clémenceau**

La ligne 227 de bus (Clémenceau) a 2 itinéraires. Pour les jours de la semaine, les heures de service sont: (1) Clémenceau: 17:35 - 18:05(2) Tarascon: 07:10

Utilisez l'application Moovit pour trouver la station de la ligne 227 de bus la plus proche et savoir quand la prochaine ligne 227 de bus arrive.

#### **Direction: Clémenceau**

16 arrêts [VOIR LES HORAIRES DE LA LIGNE](https://moovitapp.com/aix_marseille_provence_m%C3%A9tropole-1562/lines/227/606975/3629431/fr?ref=2&poiType=line&customerId=4908&af_sub8=%2Findex%2Ffr%2Fline-pdf-Aix_Marseille_Provence_M%25C3%25A9tropole-1562-850650-606975&utm_source=line_pdf&utm_medium=organic&utm_term=Cl%C3%A9menceau)

Gare De Tarascon

Lycée Alphonse Daudet

Route De Saint-Rémy

Clos Des Vergers

Entrée Zac Du Roubian

Zi Roubian Sud

St Gabriel

Signoret

Piscine Montmajour

Laennec

**Stalingrad** 

Lamartine

E. Combes

Croisière

Lices

Clemenceau

**Horaires de la ligne 227 de bus** Horaires de l'Itinéraire Clémenceau:

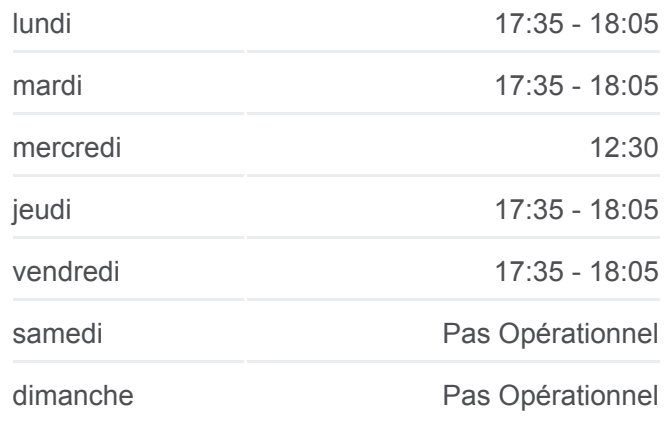

**Informations de la ligne 227 de bus Direction:** Clémenceau **Arrêts:** 16 **Durée du Trajet:** 31 min **Récapitulatif de la ligne:**

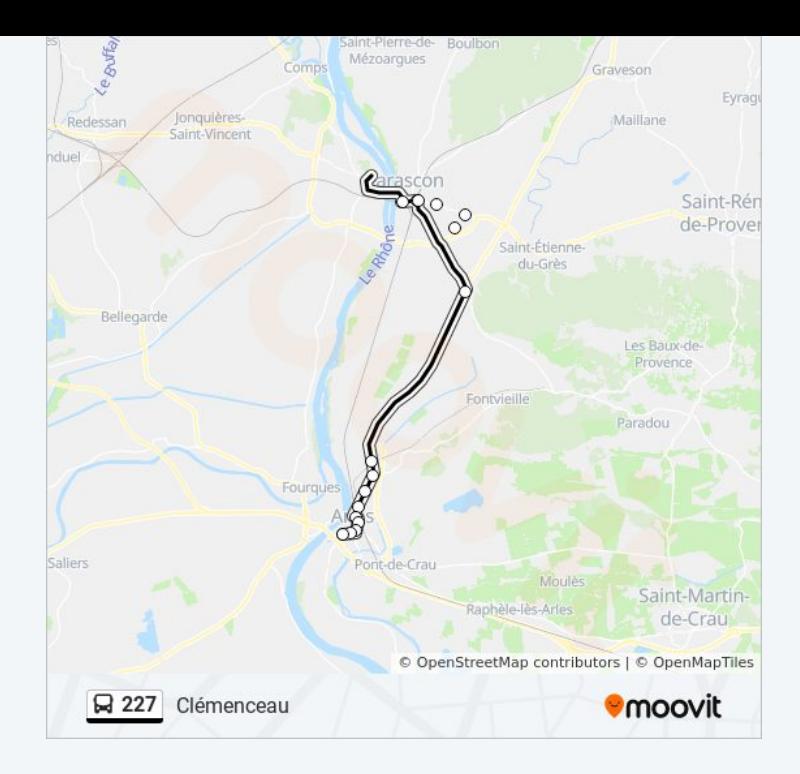

#### **Direction: Tarascon**

14 arrêts [VOIR LES HORAIRES DE LA LIGNE](https://moovitapp.com/aix_marseille_provence_m%C3%A9tropole-1562/lines/227/606975/2421443/fr?ref=2&poiType=line&customerId=4908&af_sub8=%2Findex%2Ffr%2Fline-pdf-Aix_Marseille_Provence_M%25C3%25A9tropole-1562-850650-606975&utm_source=line_pdf&utm_medium=organic&utm_term=Cl%C3%A9menceau)

**Camargue** 

Clemenceau

Lices

Croisière

E. Combes

Lamartine

**Stalingrad** 

Laennec

Piscine Montmajour

Signoret

St Gabriel

Lycée Alphonse Daudet

Gare De Tarascon

Lycée Paul Langevin

### **Horaires de la ligne 227 de bus** Horaires de l'Itinéraire Tarascon:

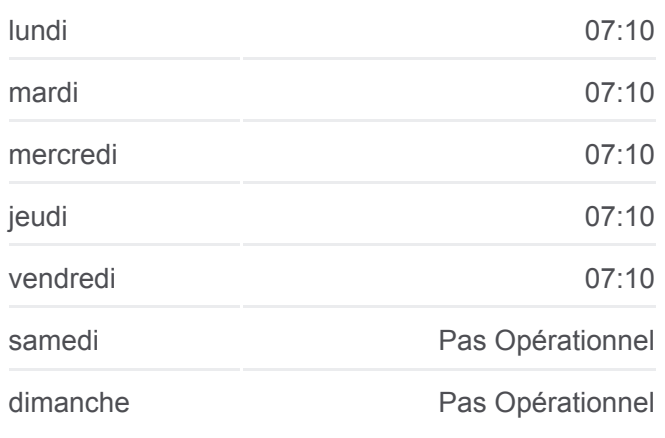

**Informations de la ligne 227 de bus Direction:** Tarascon **Arrêts:** 14 **Durée du Trajet:** 28 min **Récapitulatif de la ligne:**

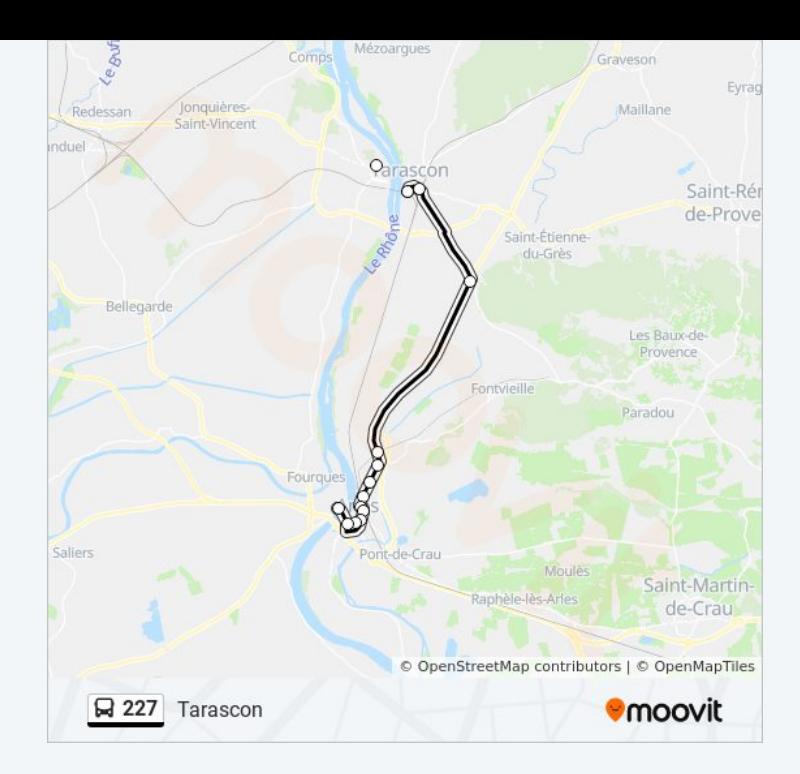

Les horaires et trajets sur une carte de la ligne 227 de bus sont disponibles dans un fichier PDF hors-ligne sur moovitapp.com. Utilisez le [Appli Moovit](https://moovitapp.com/aix_marseille_provence_m%C3%A9tropole-1562/lines/227/606975/3629431/fr?ref=2&poiType=line&customerId=4908&af_sub8=%2Findex%2Ffr%2Fline-pdf-Aix_Marseille_Provence_M%25C3%25A9tropole-1562-850650-606975&utm_source=line_pdf&utm_medium=organic&utm_term=Cl%C3%A9menceau) pour voir les horaires de bus, train ou métro en temps réel, ainsi que les instructions étape par étape pour tous les transports publics à Marseille.

[À propos de Moovit](https://moovit.com/fr/about-us-fr/?utm_source=line_pdf&utm_medium=organic&utm_term=Cl%C3%A9menceau) · [Solutions MaaS](https://moovit.com/fr/maas-solutions-fr/?utm_source=line_pdf&utm_medium=organic&utm_term=Cl%C3%A9menceau) · [Pays disponibles](https://moovitapp.com/index/fr/transport_en_commun-countries?utm_source=line_pdf&utm_medium=organic&utm_term=Cl%C3%A9menceau) · [Communauté Moovit](https://editor.moovitapp.com/web/community?campaign=line_pdf&utm_source=line_pdf&utm_medium=organic&utm_term=Cl%C3%A9menceau&lang=fr)

© 2024 Moovit - Tous droits réservés

**Consultez les horaires d'arrivée en direct**

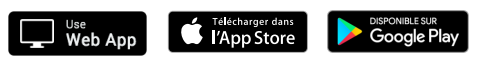